# Using asremlPlus, in conjunction with asreml, to do the analysis of a wheat experiment that includes choosing a local spatial variation model using AICs

#### Chris Brien

19 June, 2024

This vignette shows how to use asremlPlus (Brien, 2024), in conjunction with asreml (Butler et al., 2023), to select the terms to be included in a mixed model for an experiment that involves spatial variation by comparing of information criteria . It also illustrates diagnostic checking and prediction production and presentation for this experiment. Here, asremlPlus and asreml are packages for the R Statistical Computing environment (R Core Team, 2024).

It is divided into the following main sections:

- 1. Set up the initial model for this experiment
- 2. Compare a series of information criteria to select a linear mixed model for the data
- 3. Diagnostic checking using residual plots and variofaces
- 4. Prediction production and presentation

## **1. Set up the initial model for this experiment**

```
library(asreml, quietly=TRUE)
```
## Offline License checked out Wed Jun 19 15:38:08 2024

## Loading ASReml-R version 4.2

```
library(asremlPlus)
library(parallel)
library(doParallel)
```
## Loading required package: foreach

## Loading required package: iterators

```
library(foreach)
suppressMessages(library(qqplotr, quietly=TRUE))
options(width = 100)
```
#### **Get data available in asremlPlus**

The data are from a 1976 spring wheat experiment and are taken from Gilmour et al. (1995). An analysis is presented in the asreml manual by Butler et al. (2023, Section 7.6), although they suggest that it is a barley experiment.

**data**(Wheat.dat)

#### **Add row and column covariates for the spatial modelling**

```
tmp.dat <- within(Wheat.dat,
                  {
                    cColumn <- dae::as.numfac(Column)
                    cColumn <- cColumn - mean(unique(cColumn))
                    cRow <- dae::as.numfac(Row)
                    cRow <- cRow - mean(unique(cRow))
                  })
```
#### **Fit an initial model - Row and column random**

In the following, an initial model is fitted that has the terms that would be included for a balanced lattice. In addition, a term WithinColPairs has been included to allow for extraneous variation arising between pairs of adjacent lanes.

```
current.asr <- do.call(asreml,
                         list(yield ~ Rep + WithinColPairs + Variety,
                               random = \sim Row + Column,
                               residual = ~ Row:Column,
                               data = tmp.dat)
```
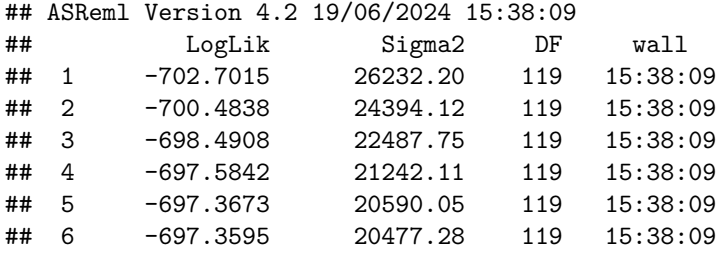

#### **Intialize a model sequence by loading the current fit into an asrtests object**

In creating the asrtests object, IClikelihood is set to full so that the full Restricted Maximum Likelihood (full REML) of Verbyla, 2019 is incorporated into the tests.summary of the asrtests object.

```
current.asrt <- as.asrtests(current.asr, NULL, NULL, IClikelihood = "full",
                           label = "Initial model")
```
## Warning in (function (fixed = ~1, random = ~NULL, sparse = ~NULL, residual = ~NULL, : ## Log-likelihood not converged

**Check for and remove any boundary terms and print a summary of the fit in the asrtests object**

```
current.asrt <- rmboundary(current.asrt)
print(current.asrt)
##
##
## #### Summary of the fitted variance parameters
##
## component std.error z.ratio bound %ch
## Row 5943.898 3815.514 1.557824 P 0.0
## Column 12380.527 6323.542 1.957847 P 0.3
## Row:Column!R 20477.280 2896.642 7.069316 P 0.0
##
##
## #### Pseudo-anova table for fixed terms
##
##
## Wald tests for fixed effects.
## Response: yield
##
## Df denDF F.inc Pr
## (Intercept) 1 14.9 1390.00 0.0000
## Rep 5 25.3 6.04 0.0008
## WithinColPairs 1 10.4 0.49 0.4998
## Variety 24 104.8 4.71 0.0000
##
##
## #### Sequence of model investigations
##
## (If a row has NA for p but not denDF, DF and denDF relate to fixed and variance parameter numbers)
##
## terms DF denDF p AIC BIC action
## 1 Initial model 31 3 NA 1720.891 1823.253 Starting model
```
The test.summary output shows that no changes have been made to the model loaded using as.asrtests. The pseudo-anova table shows that Varieties are highly significant  $(p < 0.001)$ 

# **2. Compare a series of information criteria to select a linear mixed model for the data**

In this section, models are compared using Akaike Information Criterion (AICs) based on the full REML.

**Check the need for the term for within Column pairs (a post hoc factor)**

```
current.asrt <- changeModelOnIC(current.asrt, dropFixed = "WithinColPairs",
                                label = "Try dropping withinColPairs", IClikelihood = "full")
```
## ASReml Version 4.2 19/06/2024 15:38:10 ## LogLik Sigma2 DF wall ## 1 -697.3595 20472.09 119 15:38:10 ## Warning in (function (fixed =  $~1$ , random =  $~\text{WULL}$ , sparse =  $~\text{WULL}$ , residual =  $~\text{WULL}$ , : ## Log-likelihood not converged **print**(current.asrt) ## ## ## #### Summary of the fitted variance parameters ## ## component std.error z.ratio bound %ch ## Row 5941.153 3813.586 1.557891 P 0 ## Column 11165.335 5583.267 1.999785 P 0 ## Row:Column!R 20472.402 2895.582 7.070219 P 0 ## ## ## #### Pseudo-anova table for fixed terms ## ## ## Wald tests for fixed effects. ## Response: yield ## ## Df denDF F.inc Pr ## (Intercept) 1 15.3 1466.00 0e+00 ## Rep 5 26.7 6.11 7e-04 ## Variety 24 105.3 4.73 0e+00 ## ## ## #### Sequence of model investigations ## ## (If a row has NA for p but not denDF, DF and denDF relate to fixed and variance parameter numbers) ## ## terms DF denDF p AIC BIC action ## 1 Initial model 31 3 NA 1720.89134 1823.252944 Starting model ## 2 Try dropping withinColPairs -1 0 NA -2.28193 -5.292565 Swapped

It is clear in the call to changeModelOnIC that the model is being changed by dropping the withinColPairs term, which could also be achieved using update.asreml. However, an asremlPlus model-changing function operates on an asrtests object, that includes an asreml object, and, except for changeTerms.asrtests, results in an asrtests object that may contain the changed model or the supplied model depending on the results of hypothesis tests or comparisons of information criteria. In addition, the result of the test or comparison will be added to a test.summary data.frame stored in the new asrtests object and, if the model was changed, the wald.tab in the new asrtests object will have been updated for the new model.

In this case, as can be seen from the summary of current.asrt after the call, the model without withinColPairs had a smaller AIC and so now the model stored in current.asrt does not include withinColPAirs. The wald.tab has been updated for the new model.

#### **Choose a model for local spatial variation from several potential models**

This example has been analyzed using a model for the local spatial variation based on a separable autocorrelation process of order one (Butler et al., 2023). The need for this model can be assessed using the function addSpatialModelOnIC from asremlPlus that uses a forward selection strategy for fitting a correlation model (see output below). For this function, the spatial model to be fitted, the centred covariates for the two dimensions of the grid, and the factors corresponding to the covariates must be specified. Also, IClikelihood is set to full so that the likelihood will be based on the full REML. Because the model that incorporates the spatial model has a smaller AIC, it is the model returned in spatial.ar1.asrt.

The print of spatial.ar1.asrt shows that an ar1 model for Row was tried first and was found to reduce the AIC by 11.898 and so became the current model. Next a model that incorporates an ar1 function for Column was similarly tried and became the current model. This model includes a nugget variance, unless either the variance for Row:Column term or the Residual is bound or fixed. The Residual is the nugget term and represents non-spatial variance, such as measurement error. An appraisal of the need for a nugget term was made by comparing the fits with the residual variance unfixed and fixed at one. The model with the unfixed residual variance was chosen and is the model to be returned. That is, this model includes a term for nugget variance.

```
spatial.ar1.asrt <- addSpatialModelOnIC(current.asrt, spatial.model = "corr",
                                        row.covar = "cRow", col.covar = "cColumn",
                                        row.factor = "Row", col.factor = "Column",
                                        IClikelihood = "full")
```

```
## Warning in (function (fixed = ~1, random = ~NULL, sparse = ~NULL, residual = ~NULL, : Some
## components changed by more than 1% on the last iteration
## Warning in (function (fixed = ~1, random = ~NULL, sparse = ~NULL, residual = ~NULL, : Some
## components changed by more than 1% on the last iteration
```

```
## Warning in infoCriteria.asreml(asreml.obj, IClikelihood = ic.lik, bound.exclusions = bound.exclusion
## Column
```

```
## Warning in infoCriteria.asreml(asreml.obj, IClikelihood = ic.lik): The following bound terms were di
## Column
```
## Warning in (function (fixed = ~1, random = ~NULL, sparse = ~NULL, residual = ~NULL, : Warning : ## Oscillating parameter(s) reset to average value (iteration 7) ## Warning in (function (fixed = ~1, random = ~NULL, sparse = ~NULL, residual = ~NULL, : Warning : ## Oscillating parameter(s) reset to average value (iteration 7)

## Warning in (function (fixed = ~1, random = ~NULL, sparse = ~NULL, residual = ~NULL, : ## Log-likelihood not converged

## Warning in (function (fixed = ~1, random = ~NULL, sparse = ~NULL, residual = ~NULL, : Some ## components changed by more than 1% on the last iteration

## Warning in (function (fixed = ~1, random = ~NULL, sparse = ~NULL, residual = ~NULL, : Warning : ## Oscillating parameter(s) reset to average value (iteration 7) ## Warning in (function (fixed = ~1, random = ~NULL, sparse = ~NULL, residual = ~NULL, : Warning : ## Oscillating parameter(s) reset to average value (iteration 7)

```
## Warning in (function (fixed = ~1, random = ~NULL, sparse = ~NULL, residual = ~NULL, :
## Log-likelihood not converged
```

```
## Warning in (function (fixed = -1, random = \simNULL, sparse = \simNULL, residual = \simNULL, : Some
## components changed by more than 1% on the last iteration
## Warning in newfit.asreml(asreml.obj, random. = mod.ran, trace = trace, update = update, :
## Warning in changeTerms.asrtests(asrtests.obj, dropFixed = dropFixed, addFixed = addFixed, : In
## analysing yield, boundary terms removed
## Warning in (function (fixed = ~1, random = ~NULL, sparse = ~NULL, residual = ~NULL, : Some
## components changed by more than 1% on the last iteration
## Warning in (function (fixed = ~1, random = ~NULL, sparse = ~NULL, residual = ~NULL, : Some
## components changed by more than 1% on the last iteration
## Warning in (function (fixed = ~1, random = ~NULL, sparse = ~NULL, residual = ~NULL, : Some
## components changed by more than 1% on the last iteration
## Warning in infoCriteria.asreml(asreml.obj, IClikelihood = ic.lik, bound.exclusions = bound.exclusion
## Row:Column!R
## Warning in infoCriteria.asreml(new.asrtests.obj$asreml.obj, IClikelihood = ic.lik, : The following b
## Row:Column!R
spatial.ar1.asrt <- rmboundary(spatial.ar1.asrt)
infoCriteria(list(nonspatial = current.asrt$asreml.obj,
                ar1 = spatial.ar1.asrt$asreml.obj))
## fixedDF varDF NBound AIC BIC loglik
## nonspatial 0 3 0 1409.023 1417.386 -701.5117
## ar1 0 5 0 1353.762 1367.700 -671.8811
print(spatial.ar1.asrt)
##
##
## #### Summary of the fitted variance parameters
##
## component std.error z.ratio bound %ch
## Row 2.202326e+03 8.222412e+03 0.2678443 P 0.3
## Row:Column 5.181864e+04 3.381226e+04 1.5325399 P 0.0
## Row:Column!Row!cor 7.121302e-01 9.570910e-02 7.4405694 U 0.0
## Row:Column!Column!cor 8.599232e-01 1.103950e-01 7.7895102 U 0.0
## Row:Column!R 4.821622e+03 1.717158e+03 2.8079077 P 0.0
##
##
## #### Pseudo-anova table for fixed terms
##
```

```
## Wald tests for fixed effects.
```

```
## Response: yield
```
##

##

```
## Df denDF F.inc Pr
```
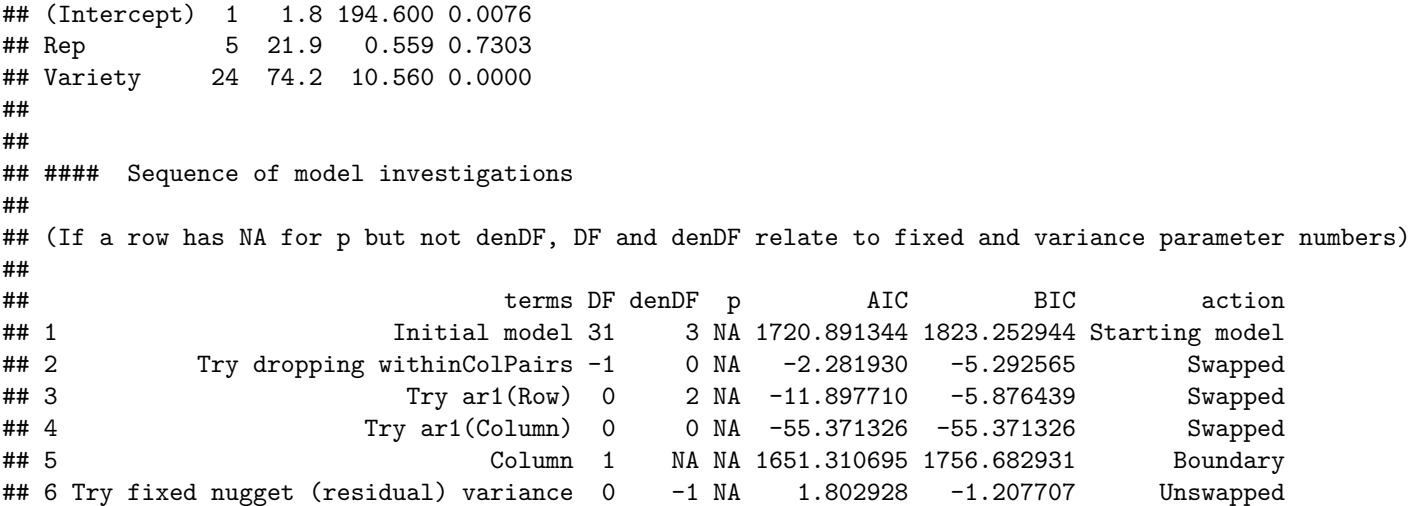

However, the spatial models that are available in asremlPlus also include those based on two-dimensional tensor-product natural cubic smoothing splines (TPNCSS), as described by Verbyla et al. (2018), and on twodimensional tensor-product P-splines (TPPS), as described by Rodriguez-Alvarez et al. (2018) and Piepho, Boer and Williams (2022). The P-splines have been implemented using functions from the R package TPSbits authored by Sue Welham (2022)

The asremlPlus function chooseSpatialModelOnIC allows one to select the best model from amongst these spatial correlation models using the AIC or the BIC, the AIC being the default. The four models from which it selects are (i) a separable autocorrelation model on both row and column dimensions (corr), (ii) a two-dimensional tensor-product natural cubic smoothing spline (TPNCSS), (ii) a two-dimensional tensorproduct cubic P-spline with second-difference penalties (TPPSC2), and (iii) a tensor-product two-dimensional linear P-spline with first-difference penalties (TPPSL1). By default all four are fitted and compared, but the trySpatial argument can be used to specify a subset of them.

The call to chooseSpatialModelOnIC, in addition to the arguments specifying covariates and factors, has further arguments: (i) dropFixed and dropRandom that are relevant to fitting P-splines and are used here to remove the random, overall Row and Column terms that were included in the original model so that the fitted P-spline model will be compared to a model including them and because the code for fitting P-splines also automatically includes these terms so that they would be included twice in the model to be fitted resulting in model singularities, (ii) rotateX and ngridangles so that the angles in both row and column directions for rotating the eigenvectors of the penalty matrix for the linear component of the P-splines is optimized (setting ngridangles to NULL causes the R function nloptr::bobyqa to be invoked for finding the optimal angles), (iii) an asreml.option argument to specify that the grp method be used in fitting the P-spline terms, this being safer because the data.frame needed for any post-fitting computation is available in the asreml object, and (iv) return.asrts to specify which asrtests objects are to be returned. Here we specify all so that asrtests objects for the best fits between the model supplied in the current.asrt and each of the spatial models is returned for all four spatial models. In this case, neither the checkboundaryonly nor the IClikelihood arguments were set because their defaults for chooseSpatialModelOnIC are appropriate.

```
suppressWarnings(
 spatial.asrts <- chooseSpatialModelOnIC(current.asrt,
                                          row.covar = "cRow", col.covar = "cColumn",
                                          row.factor = "Row", col.factor = "Column",
                                          dropRandom = "Row + Column",rotateX = TRUE, ngridangles = NULL,
                                          asreml.option = "grp", return.asrts = "all"))
```
## Notice : Spline design points closer than .000900 have been merged

## Notice : Spline design points closer than .001400 have been merged ## Notice : Spline design points closer than .000900 have been merged ## Notice : Spline design points closer than .001400 have been merged ## Notice : Spline design points closer than .000900 have been merged ## Notice : Spline design points closer than .001400 have been merged ## Notice : Spline design points closer than .001400 have been merged ## Notice : Spline design points closer than .000900 have been merged ## Notice : Spline design points closer than .001400 have been merged ## Notice : Spline design points closer than .000900 have been merged ## elapsed time for bobyqa: 15.76 seconds ## ## #### Optimal thetas: 20.2026926907242, 64.9728898361927 with criterion 1659.433 ## ## Notice : Spline design points closer than .000900 have been merged ## Notice : Spline design points closer than .001400 have been merged ## Notice : Spline design points closer than .000900 have been merged ## Notice : Spline design points closer than .001400 have been merged ## Notice : Spline design points closer than .000900 have been merged ## Notice : Spline design points closer than .000900 have been merged ## Notice : Spline design points closer than .000900 have been merged ## Notice : Spline design points closer than .000900 have been merged ## Notice : Spline design points closer than .000900 have been merged ## Notice : Spline design points closer than .000900 have been merged ## Notice : Spline design points closer than .000900 have been merged ## Notice : Spline design points closer than .000900 have been merged ## Notice : Spline design points closer than .000900 have been merged ## Notice : Spline design points closer than .000900 have been merged ## Notice : Spline design points closer than .000900 have been merged ## Notice : Spline design points closer than .000900 have been merged ## Notice : Spline design points closer than .000900 have been merged ## Notice : Spline design points closer than .001400 have been merged ## Notice : Spline design points closer than .000900 have been merged ## Notice : Spline design points closer than .001400 have been merged ## Notice : Spline design points closer than .000900 have been merged

#### **Output the results**

**print**(spatial.asrts**\$**spatial.IC)

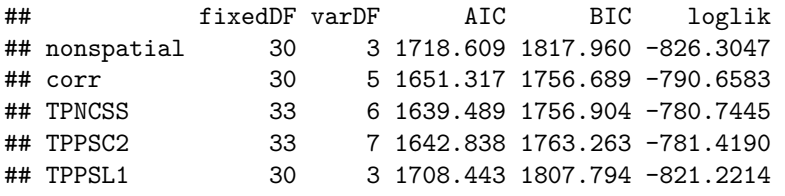

**print**(**R2adj**(spatial.asrts**\$**asrts**\$**TPNCSS**\$**asreml.obj, include.which.random = **~** .))

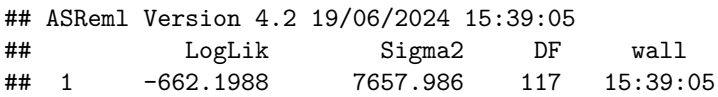

```
## 2 -662.1988 7657.984 117 15:39:05
## 3 -662.1988 7657.977 117 15:39:05
## 4 -662.1988 7657.975 117 15:39:05
## 5 -662.1988 7657.975 117 15:39:05
## 6 -662.1988 7657.974 117 15:39:05
## 7 -662.1988 7657.974 117 15:39:05
## Notice : Spline design points closer than .001400 have been merged
## Notice : Spline design points closer than .000900 have been merged
## [1] 93.3036
## attr(,"fixed")
## ~.
## <environment: 0x0000020438005db8>
## attr(,"random")
## ~.
print(spatial.asrts$best.spatial.mod)
```
## [1] "TPNCSS"

**print**(spatial.asrts**\$**asrts**\$**TPNCSS)

```
##
##
## #### Summary of the fitted variance parameters
##
## component std.error z.ratio bound %ch
## spl(cRow):cColumn 523.2004 372.8016 1.403429 P 0
## dev(cRow) 7664.0211 4442.0646 1.725329 P 0
## spl(cColumn) 13338.7348 9236.0511 1.444203 P 0
## spl(cColumn):cRow 366.7707 322.7484 1.136399 P 0
## spl(cRow):spl(cColumn) 3630.2187 2186.1497 1.660554 P 0
## Row:Column!R 7658.0113 1312.2026 5.835998 P 0
##
##
## #### Pseudo-anova table for fixed terms
##
##
## Wald tests for fixed effects.
## Response: yield
##
## Df denDF F.inc Pr
## (Intercept) 1 6.8 2645.00 0.0000
## Rep 5 41.3 20.45 0.0000
## Variety 24 86.5 10.15 0.0000
## cRow 1 7.0 0.07 0.7954
## cColumn 1 30.1 20.30 0.0001
## cRow:cColumn 1 64.3 22.00 0.0000
##
##
## #### Sequence of model investigations
##
## (If a row has NA for p but not denDF, DF and denDF relate to fixed and variance parameter numbers)
##
```

```
## terms DF denDF p AIC BIC action
## 1 Initial model 31 3 NA 1720.89134 1823.252944 Starting model
## 2 Try dropping withinColPairs -1 0 NA -2.28193 -5.292565 Swapped
## 3 Try tensor NCS splines 3 3 NA -79.12043 -61.056614 Swapped
## 4 dev(cColumn) 1 NA NA 1639.48896 1756.903736 Boundary
## 5 spl(cRow) 1 NA NA 1639.48901 1756.903788 Boundary
printFormulae(spatial.asrts$asrts$TPNCSS$asreml.obj)
##
##
## #### Formulae from asreml object
##
## fixed: yield ~ Rep + Variety + cRow + cColumn + cRow:cColumn
## random: ~ spl(cColumn) + dev(cRow) + spl(cRow):cColumn + spl(cColumn):cRow + spl(cRow):spl(cColumn)
## residual: ~ Row:Column
```
The output shows that the TPNCSS model has the lowest AIC and so is selected as the best model. The adjusted  $R^2$  value shows that the fixed and random terms in the fitted model account for 93% of the total variation in the yield. The model fitted for the TPNCSS model has been printed using printFormulae.asreml. The fitted model includes the term dev(cRow) that is equivalent to a random Row term and measures the deviations of the Row trend from a linear trend, the spl(cRow) term having been dropped because it was estimated to be zero. The Wald *F*-statistic for Variety is now 10.15 with 86.5 denominator degrees of freedom, as compared to 10.56 and 74.3 for the correlation model and 4.71 and 105.3 for the initial nonspatial model.

### **3. Diagnosting checking using residual plots and variofaces**

**Get current fitted asreml object and update to include standardized residuals**

```
current.asr <- spatial.asrts$asrts$TPNCSS$asreml.obj
current.asr <- update(current.asr, aom=TRUE)
## ASReml Version 4.2 19/06/2024 15:39:06
## LogLik Sigma2 DF wall
## 1 -662.1988 7657.986 117 15:39:06
## 2 -662.1988 7657.984 117 15:39:06
## 3 -662.1988 7657.977 117 15:39:06
## 4 -662.1988 7657.975 117 15:39:06
## 5 -662.1988 7657.975 117 15:39:06
## 6 -662.1988 7657.974 117 15:39:06
## 7 -662.1988 7657.974 117 15:39:06
## Notice : Spline design points closer than .001400 have been merged
## Notice : Spline design points closer than .000900 have been merged
Wheat.dat$res <- residuals(current.asr, type = "stdCond")
Wheat.dat$fit <- fitted(current.asr)
```
### **Do diagnostic checking**

**Do residuals-versus-fitted values plot**

```
with(Wheat.dat, plot(fit, res))
```
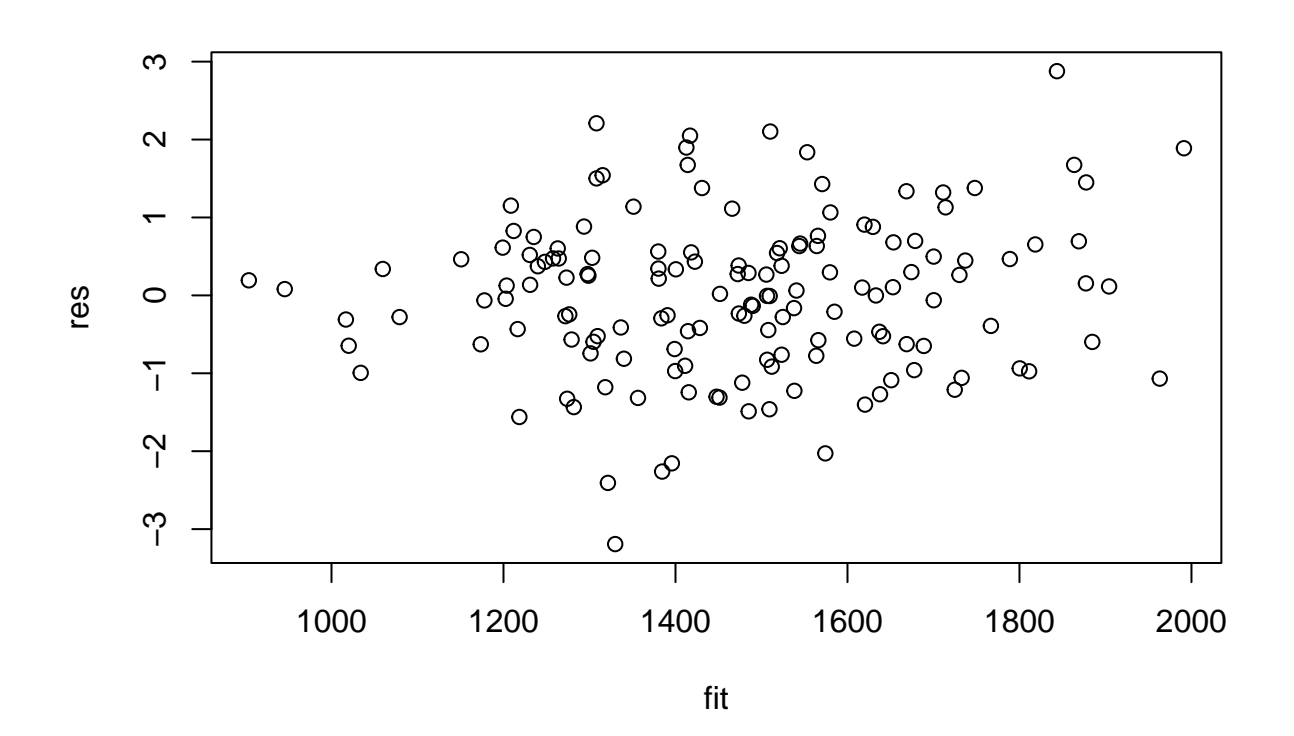

#### **Plot variofaces**

```
variofaces(current.asr, V=NULL, units="addtores",
           maxiter=50, update = FALSE,
           ncores = parallel::detectCores())
```
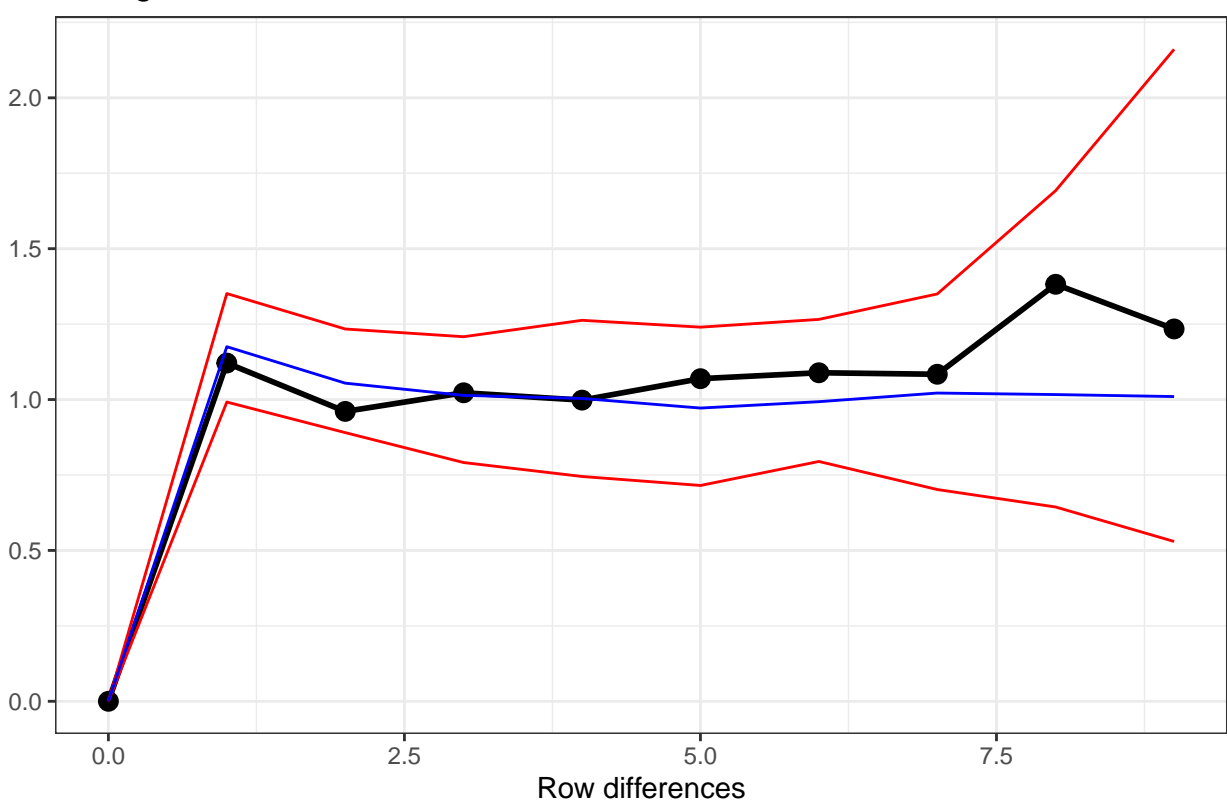

Variogram face of Standardized conditional residuals for Row

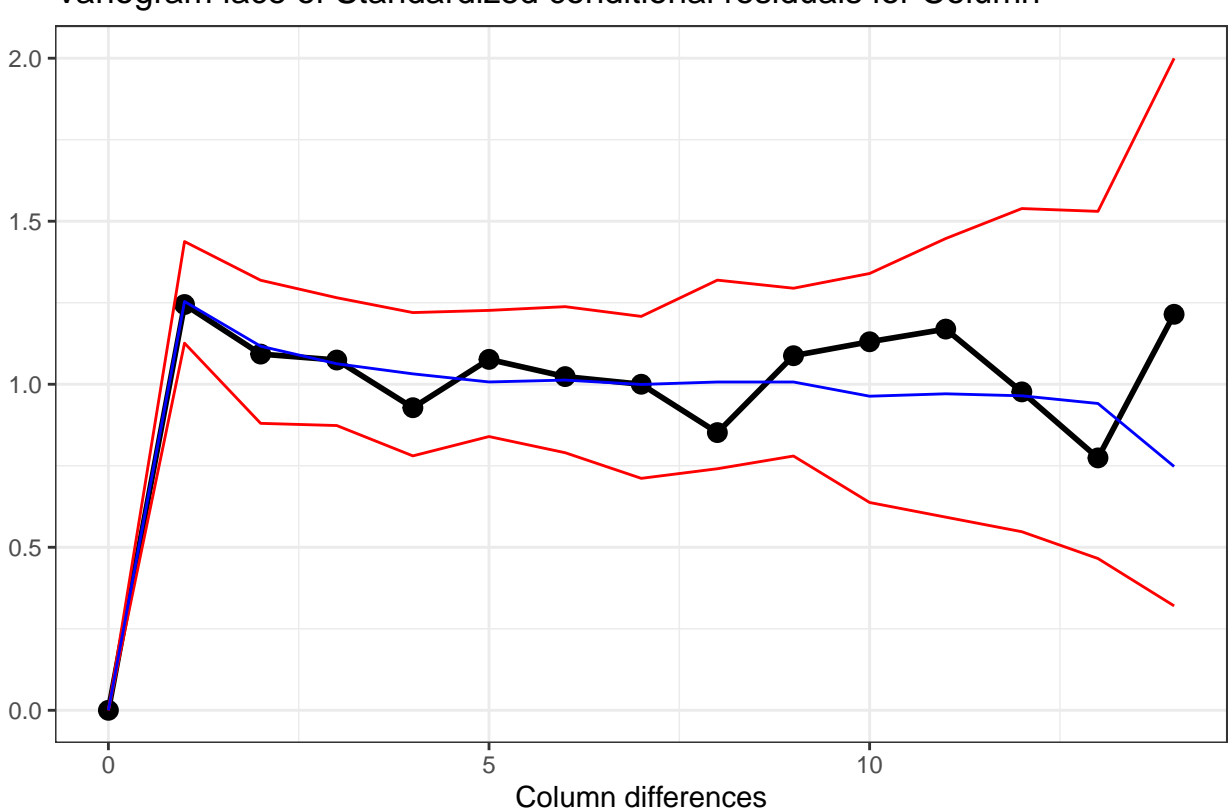

Variogram face of Standardized conditional residuals for Column

The variofaces are the lag 1 plots of the sample semivariogram with simulated confidence envelopes (Stefanova et al., 2009).

### **Plot normal quantile plot**

The plot is obtained using the ggplot function with extensions available from the qqplotr package (Almeida et al., 2023).

```
ggplot(data = Wheat.dat, mapping = aes(sample = res)) +
  stat_qq_band(bandType = "ts") + stat_qq_line() + stat_qq_point() +
  labs(x = "Theoretical Quantiles", y = "Sample Quantiles",
       title = "Normal probability plot") +
  theme(plot.title = element_text(size = 12, face = "bold")) + theme_bw()
```
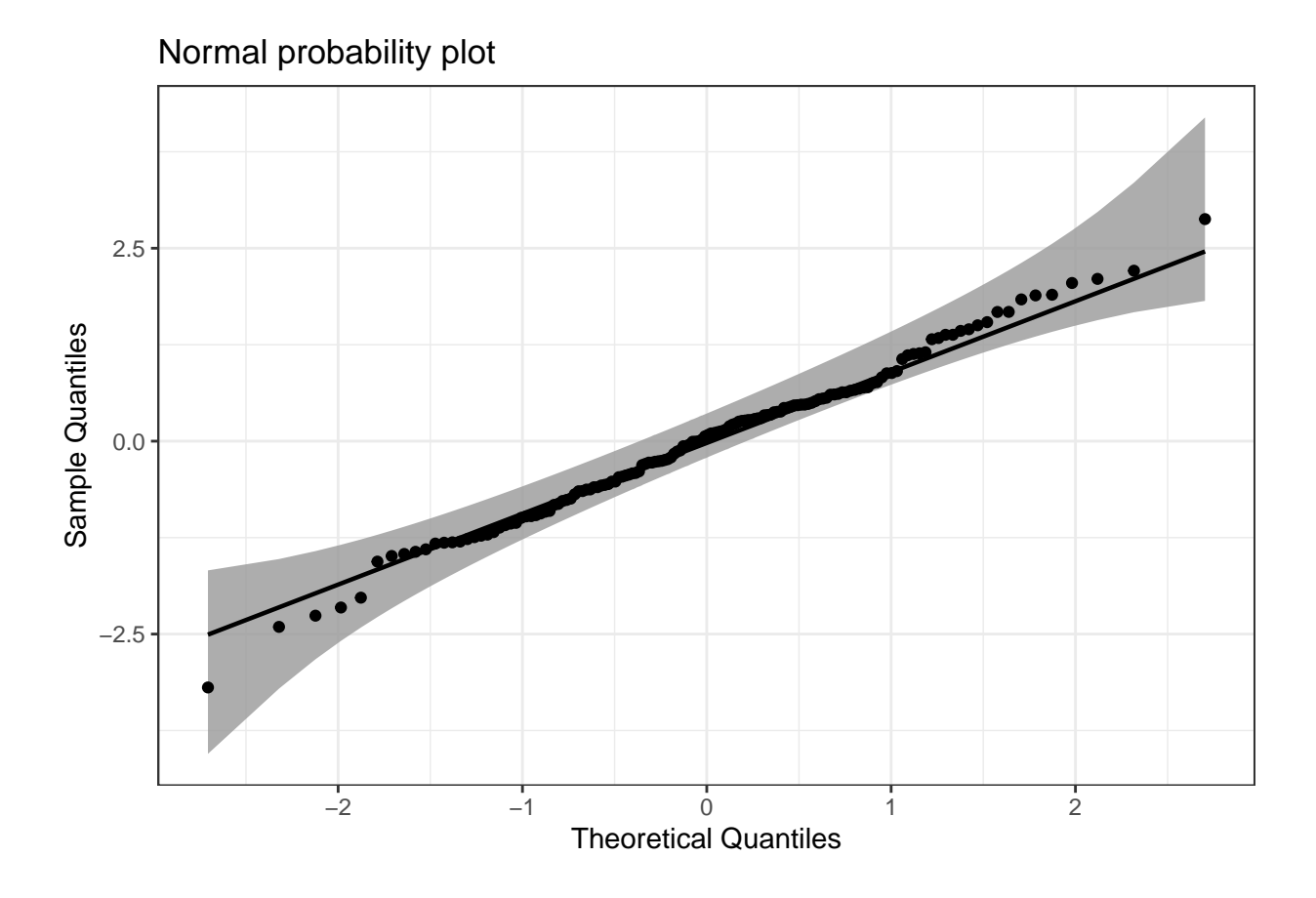

# **4. Prediction production and presentation**

**Get Variety predictions and all pairwise prediction differences and p-values**

```
Var.diffs <- predictPlus(classify = "Variety",
                         asreml.obj=current.asr,
                         error.intervals="halfLeast",
                         wald.tab=current.asrt$wald.tab,
                         sortFactor = "Variety",
                         tables = "predictions")
## Notice : Spline design points closer than .001400 have been merged
## Notice : Spline design points closer than .000900 have been merged
##
##
## #### Predictions for yield from Variety
##
##
## Notes:
## - The predictions are obtained by averaging across the hypertable
## calculated from model terms constructed solely from factors in
## the averaging and classify sets.
```
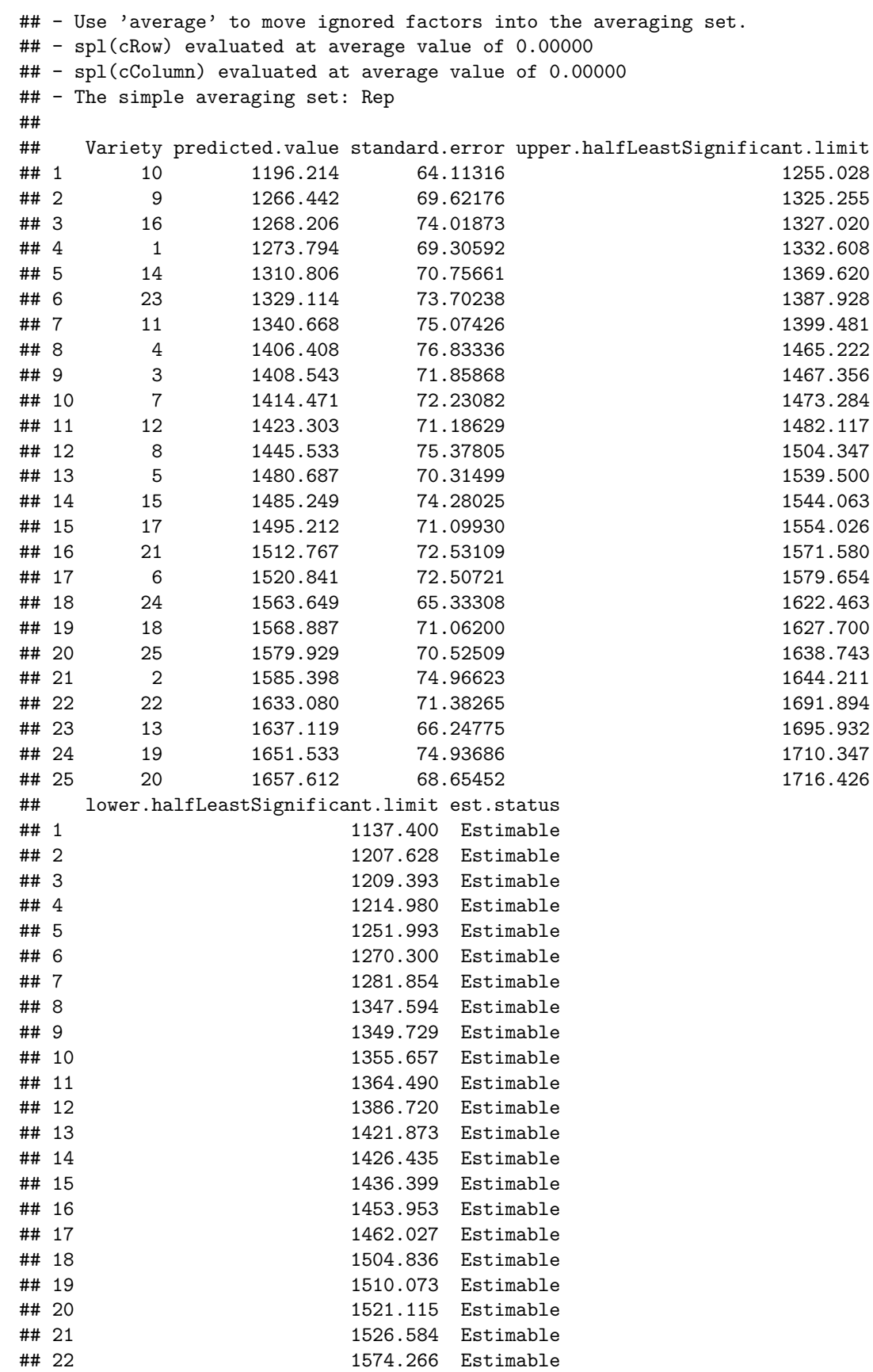

## 23 1578.305 Estimable ## 24 1592.719 Estimable ## 25 1598.798 Estimable ## ## ## LSD values ## ## minimum LSD = 109.6008 ## ## mean LSD = 117.6273 ## ## maximum LSD = 126.3422 ## ## (sed range / mean sed = 0.142 )

We have set  $error.intervals to halfLeast so that the limits for each prediction  $\pm$  (0.5 LSD) are calculated.$ When these are plotted overlapping error bars indicate predictions that are not significant, while those that do not overlap are significantly different (Snee, 1981).

Also set was sortFactor, so that the results would be ordered for the values of the predictions for Variety.

The function predictPlus returns an alldiffs object, a list consisting of the following components:

- predictions: the predictions, their standard errors and error intervals;
- vcov: the variance matrix of the predictions;
- differences: all pairwise differences between the predictions,
- p.differences: p-values for all pairwise differences between the predictions;
- sed: the standard errors of all pairwise differences between the predictions;
- LSD: the mean, minimum and maximum of the LSDs.

#### **Plot the Variety predictions, with halfLSD intervals, and the p-values**

```
plotPredictions(Var.diffs$predictions,
                classify = "Variety", y = "predicted.value",
                error.intervals = "half")
```
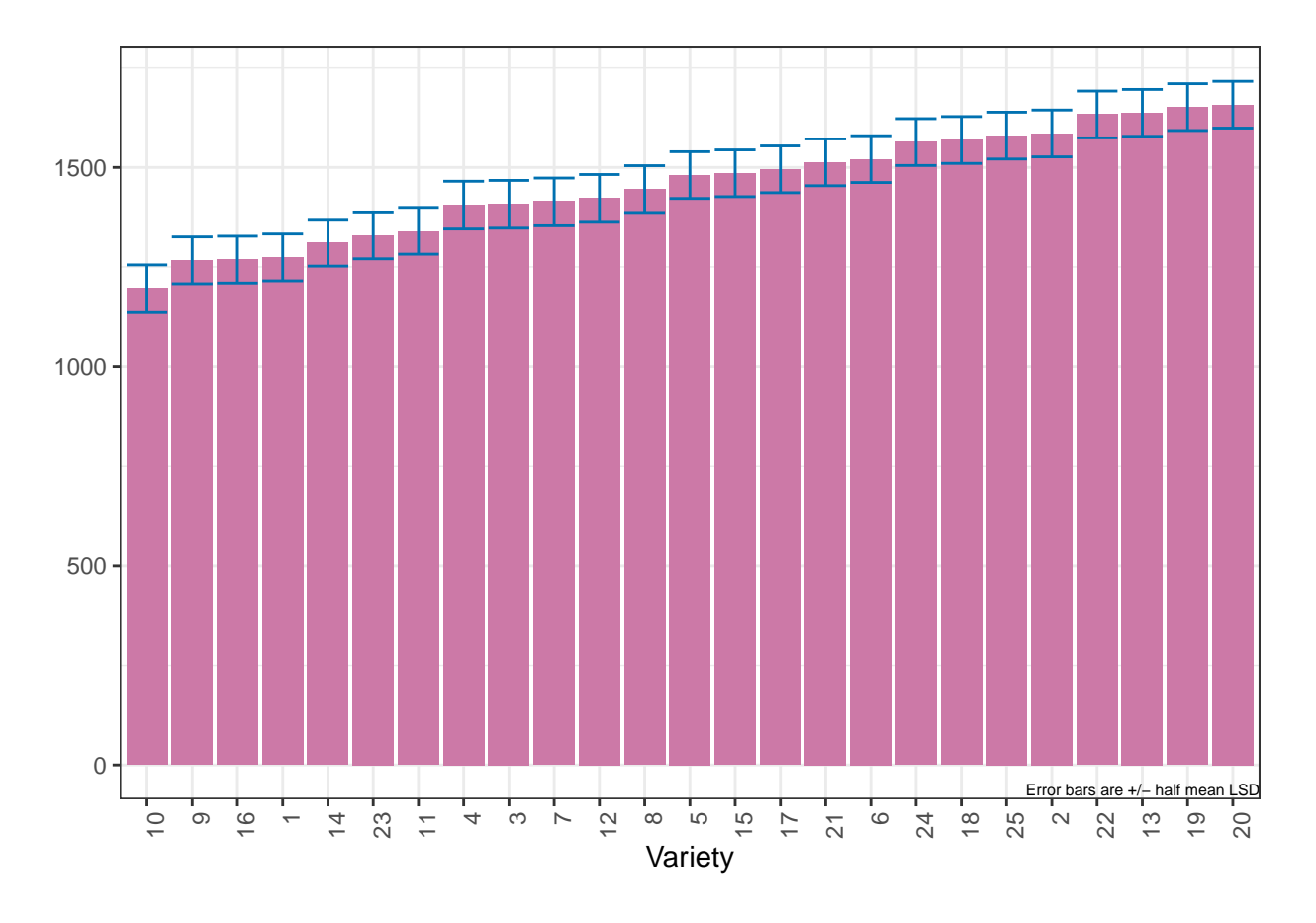

**plotPvalues**(Var.diffs)

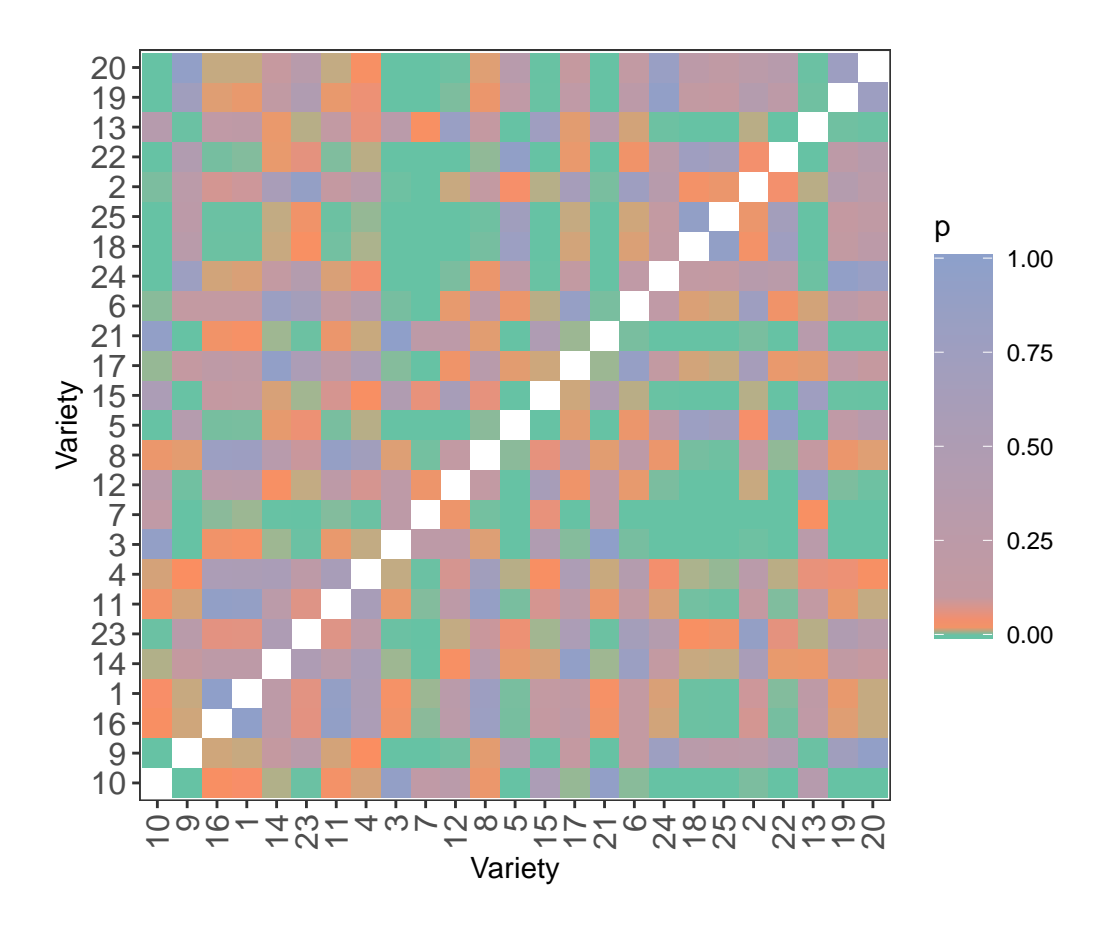

# **References**

Almeida, A., Loy, A. and Heike Hofmann, H. (2023) qqplotr: *Quantile-Quantile plot extensions for 'ggplot2'*, Version 0.0.6.<http://cran.r-project.org/package=qqplotr/> or [https://github.com/aloy/qqplotr.](https://github.com/aloy/qqplotr)

Brien, C. J. (2024) asremlPlus: *Augments ASReml-R in fitting mixed models and packages generally in exploring prediction differences*. Version 4.4.34.<http://cran.r-project.org/package=asremlPlus/> or [http:](http://chris.brien.name/rpackages/) [//chris.brien.name/rpackages/.](http://chris.brien.name/rpackages/)

Butler, D. G., Cullis, B. R., Gilmour, A. R., Gogel, B. J. and Thompson, R. (2023). *ASReml-R Reference Manual Version 4.2.* VSN International Ltd, [https://asreml.kb.vsni.co.uk/.](https://asreml.kb.vsni.co.uk/)

Gilmour, A. R., Thompson, R., & Cullis, B. R. (1995). Average Information REML: An Efficient Algorithm for Variance Parameter Estimation in Linear Mixed Models. *Biometrics*, **51**, 1440–1450.

Kenward, M. G., & Roger, J. H. (1997). Small sample inference for fixed effects from restricted maximum likelihood. *Biometrics*, **53**, 983-997.

R Core Team (2024) *R: A language and environment for statistical computing.* Vienna, Austria: R Foundation for Statistical Computing. [http://www.r-project.org.](http://www.r-project.org)

Snee, R. D. (1981). Graphical Display and Assessment of Means. *Biometrics*, **37**, 835–836.

Piepho, H.-P., Boer, M. P., & Williams, E. R. (2022). Two-dimensional P-spline smoothing for spatial analysis of plant breeding trials. *Biometrical Journal*, **64**, 835-857.

Rodriguez-Alvarez, M. X., Boer, M. P., van Eeuwijk, F. A., & Eilers, P. H. C. (2018). Correcting for spatial heterogeneity in plant breeding experiments with P-splines. *Spatial Statistics*, **23**, 52-71.

Stefanova, K. T., Smith, A. B. & Cullis, B. R. (2009) Enhanced diagnostics for the spatial analysis of field trials. *Journal of Agricultural, Biological, and Environmental Statistics*, **14**, 392–410.

Verbyla, A. P., De Faveri, J., Wilkie, J. D., & Lewis, T. (2018). Tensor Cubic Smoothing Splines in Designed Experiments Requiring Residual Modelling. *Journal of Agricultural, Biological and Environmental Statistics*, **23**, 478-508.

Verbyla, A. P. (2019). A note on model selection using information criteria for general linear models estimated using REML. *Australian & New Zealand Journal of Statistics*, **61**, 39-50.

Welham, S. J. (2022) TPSbits: *Creates Structures to Enable Fitting and Examination of 2D Tensor-Product Splines using ASReml-R.* Version 1.0.0 [https://mmade.org/tpsbits/}](https://mmade.org/tpsbits/)